# Package 'flowViz'

October 9, 2013

<span id="page-0-0"></span>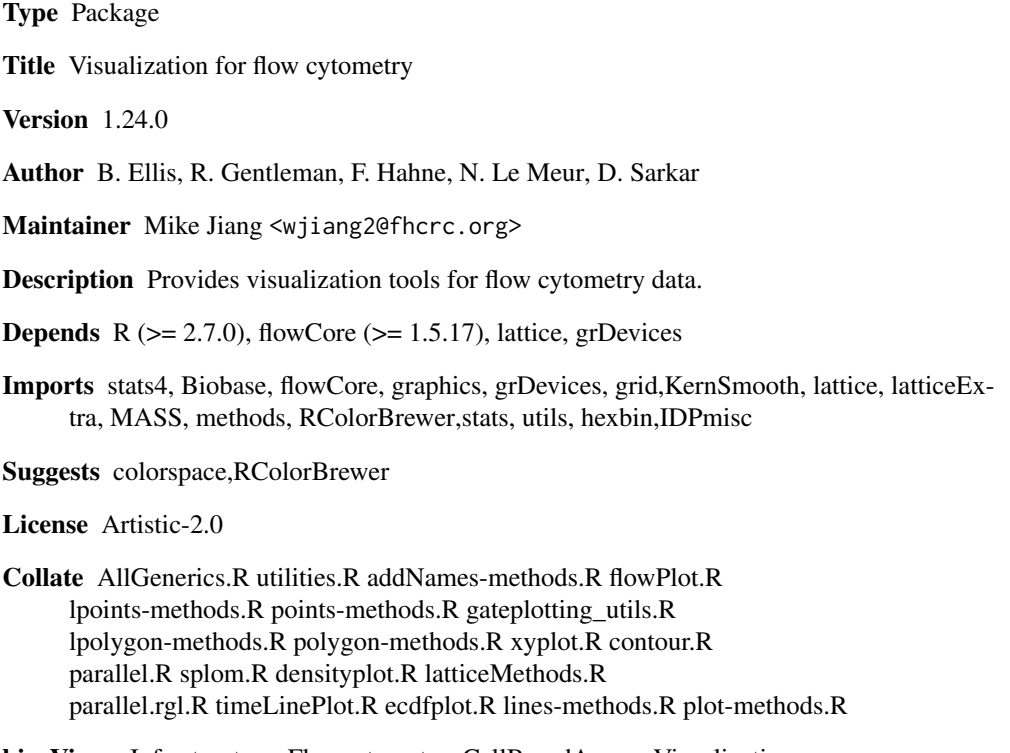

biocViews Infrastructure, Flowcytometry, CellBasedAssays,Visualization

## R topics documented:

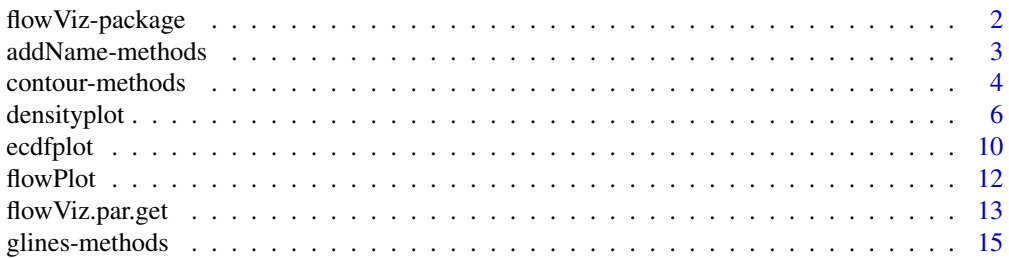

<span id="page-1-0"></span>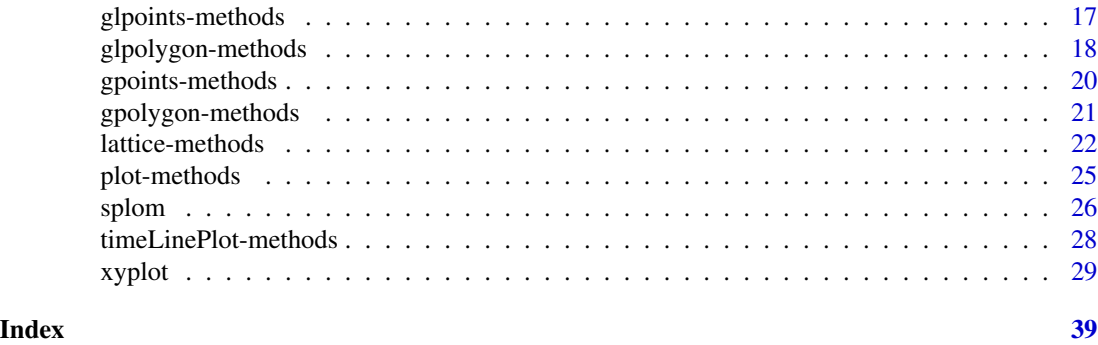

flowViz-package *Visualization for flow cytometry*

#### Description

Functions and methods to visualize flow cytometry data. This package heavily depends on the flowCore package.

#### Details

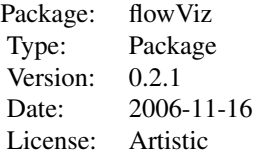

Traditionally, large parts of the analysis process of flow cytometry data has been mostly qualitative. To this end, dedicated visualization techniques have been used for both quality control and infernece of the data. This package provides a number of different visualization tools for flow data.

### Author(s)

Maintainer: Florian Hahne <f.hahne@dkfz.de> Authors: T. Duong, B. Ellis, R. Gentleman, F. Hahne, N. Le Meur, D. Sarkar, M. Tang

### See Also

[flowCore](#page-0-0)

### Examples

## examples go here

#### <span id="page-2-0"></span>Description

These methods add gate names to a flowViz plot, either derived from the population identifiers or as provided by the user. These methods are ment for internal use and are usually not called directly by the user.

### Value

The methods are called for their side effects. No value is returned.

#### Methods

 $x = "curv1Filter", name = "character" User-provided names.$ 

- $x = "curv1Filter", name = "logical"$  Get names from the [filter](#page-0-0) or [filterResult](#page-0-0) object
- $x = "curv2Filter", name = "character" see above$
- $x =$  "curv2Filter", name = "logical" see above
- $x =$  "ellipsoidGate", name = "character" see above
- $x =$  "ellipsoidGate", name = "logical" see above
- $x =$  "kmeansFilter", name = "character" see above
- $x =$  "kmeansFilter", name = "logical" see above
- $x = "polygonGate", name = "character" see above$
- $x = "polygonGate", name = "logical" see above$
- $x = "quadGate", name = "character" see above$
- $x = "quadGate", name = "logical" see above$
- $x = "quadGate", name = "matrix" see above$
- $x = "rectangleGate", name = "character" see above$
- $x = "rectangleGate", name = "logical" see above$

### Author(s)

F. Hahne

<span id="page-3-0"></span>

#### <span id="page-3-1"></span>Description

Basic contour plots for both [flowFrame](#page-0-0)s and [flowSet](#page-0-0)s. The densities for the contours are estimated using the fast kernel density estimation algorithm [bkde2D](#page-0-0).

### Usage

```
## method for 'flowFrame' objects
## S4 method for signature 'flowFrame'
contour(
    x,
    y=1:2,
    nlevels=10,
    bw,
    grid.size=c(65,65),
    add=FALSE,
    xlab,
    ylab,
    xlim,
    ylim,
    1wd=1,
    lty=1,
    col=par("fg"),
    fill="transparent",
    ...)
## method for 'flowSet' objects
## S4 method for signature 'flowSet'
contour(
    x,
    y=1:2,
    add=FALSE,
    xlab,
    ylab,
    1wd=1,
    lty=1,
    col=par("fg"),
    fill="transparent",
    ...)
```
#### Arguments

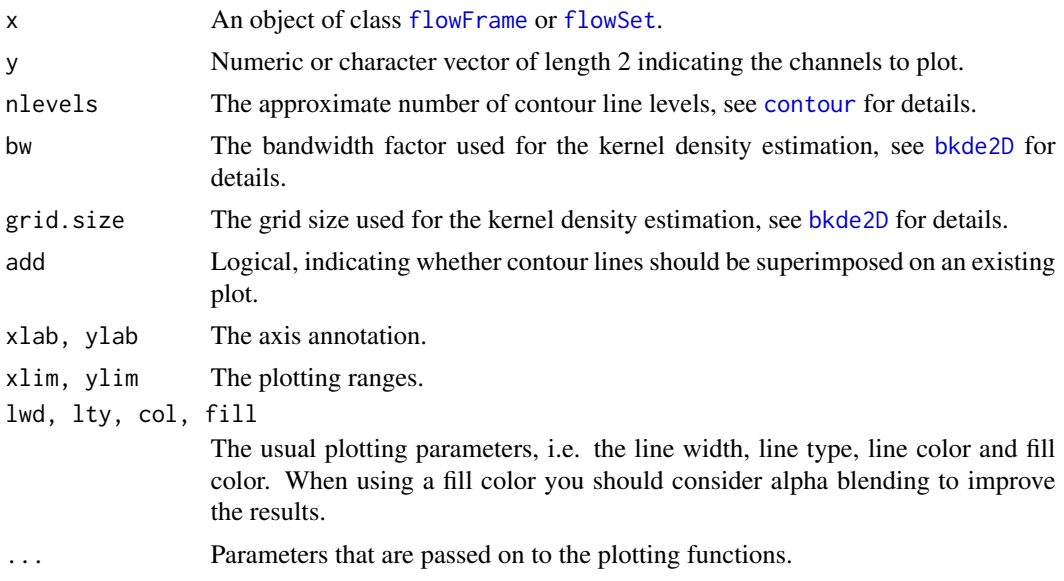

### Methods

- x = "flowFrame" A regular contour plot of the flow data in the frame. It can be added on top of an existing plot using the add argument.
- x = "flowSet" Overlay of contours of densities for each individual frame in the set. You should consider using differnt colors and alpha blending to improve the result. This is only useful for a very limited number of frames in a set  $(-5)$ , for larger sets you should consider a panelled lattice-type plot. Not that bw, gridSize and nlevels are passed on via the . . . argument.

### Author(s)

F. Hahne

#### See Also

[bkde2D](#page-0-0), [contour](#page-3-1), [flowFrame](#page-0-0), [flowSet](#page-0-0)

### Examples

data(GvHD)

```
## simple contour plot
contour(GvHD[[1]])
```

```
## overlay with existing plot
plot(GvHD[[1]], c("FSC-H", "SSC-H"))
contour(GvHD[[1]], add=TRUE, col="lightgray", lty=3)
```
## colored contours

```
contour(GvHD[[1]], fill="red")
cols <- rainbow(3, alpha=0.1)
contour(GvHD[[1]], fill=cols, col=cols)
## overlay of multiple flowFrames in a flowSet
```

```
contour(GvHD[1:3], col=cols, fill=cols)
```
<span id="page-5-1"></span>densityplot *One-dimensional density plots for flow data*

### Description

For [flowSets](#page-0-0) the idea is to horizontally stack plots of density estimates for all frames in the flowSet for one or several flow parameters. In the latter case, each parameter will be plotted in a separate panel, i.e., we implicitely condition on parameters.

### Usage

```
## method for 'flowSet' objects
## S4 method for signature 'formula,flowSet'
densityplot(
   x,
    data,
    channels,
    xlab,
   as.table=TRUE,
    overlap=0.3,
    prepanel=prepanel.densityplot.flowset,
    panel = panel.densityplot.flowset,
    filter=NULL,
    scales=list(y=list(draw=F)),
    groups,
    ...)
## method for 'flowFrame' objects
## S4 method for signature 'formula,flowFrame'
densityplot(
    x,
    data,
    ...)
prepanel.densityplot.flowset(
   x,
    y,
    darg=list(n=50, na.rm=TRUE),
```
### densityplot

```
frames,
    overlap=0.3,
    subscripts,
    ...,
    which.channel)
panel.densityplot.flowset(
    x,
    y,
    darg=list(n=50, na.rm=TRUE),
    frames,
    channel,
    overlap = 0.3,channel.name,
    filter=NULL,
    fill=superpose.polygon$col,
    lty=superpose.polygon$lty,
    lwd=superpose.polygon$lwd,
    alpha=superpose.polygon$alpha,
    col=superpose.polygon$border,
    groups=NULL,
    refline=NULL,
    margin=0.005
   ,stats=FALSE
 ,pos=0.5
 ,digits=2
 ,abs=FALSE
 ,fitGate=TRUE
    ,gp,
    ...)
## methods for various workflow objects
## S4 method for signature 'formula, view'
densityplot(
    x,
    data,
    ...)
## S4 method for signature 'view,missing'
densityplot(
    x,
    data,
    channels,
    ...)
```
## Arguments

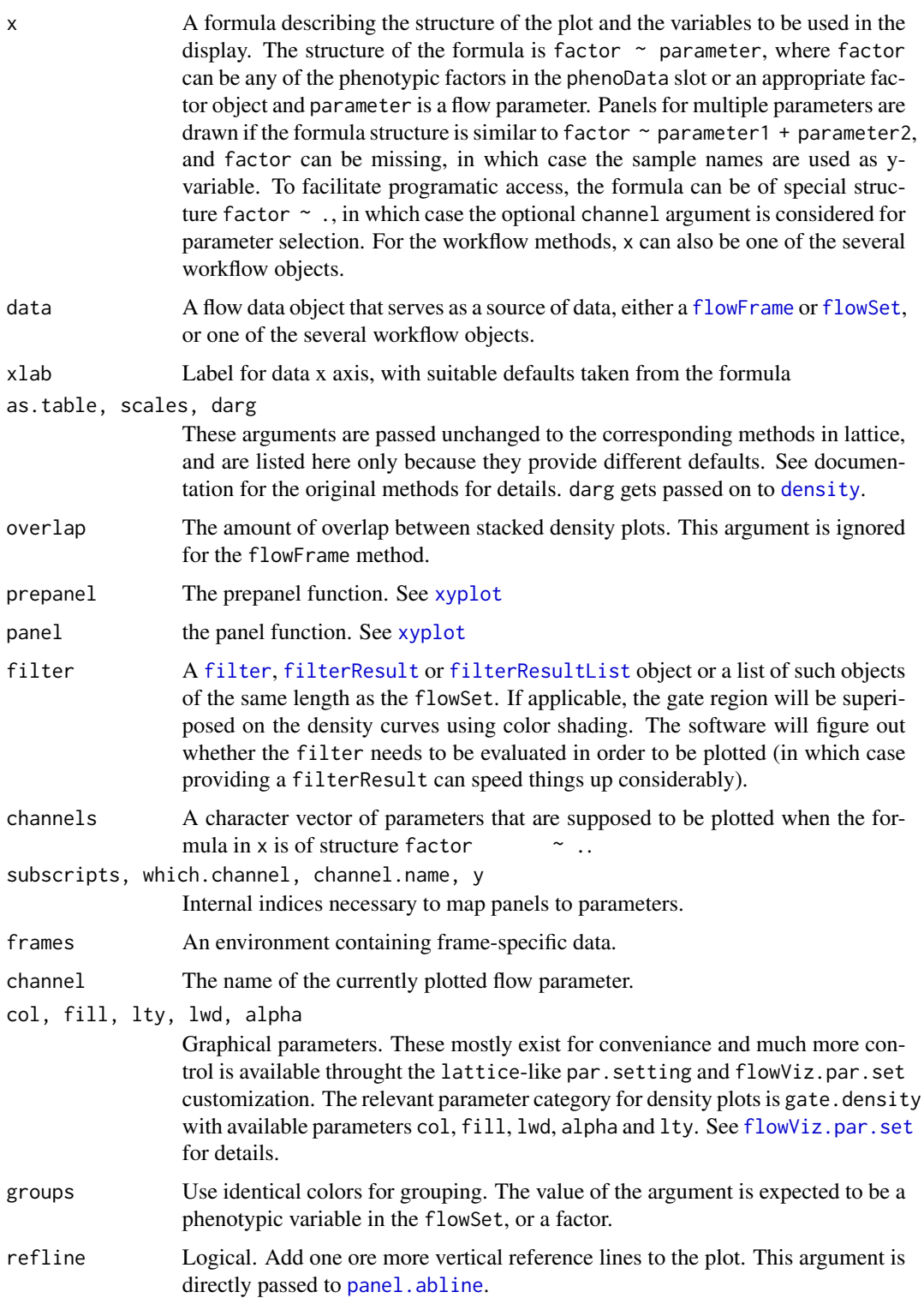

### densityplot 9

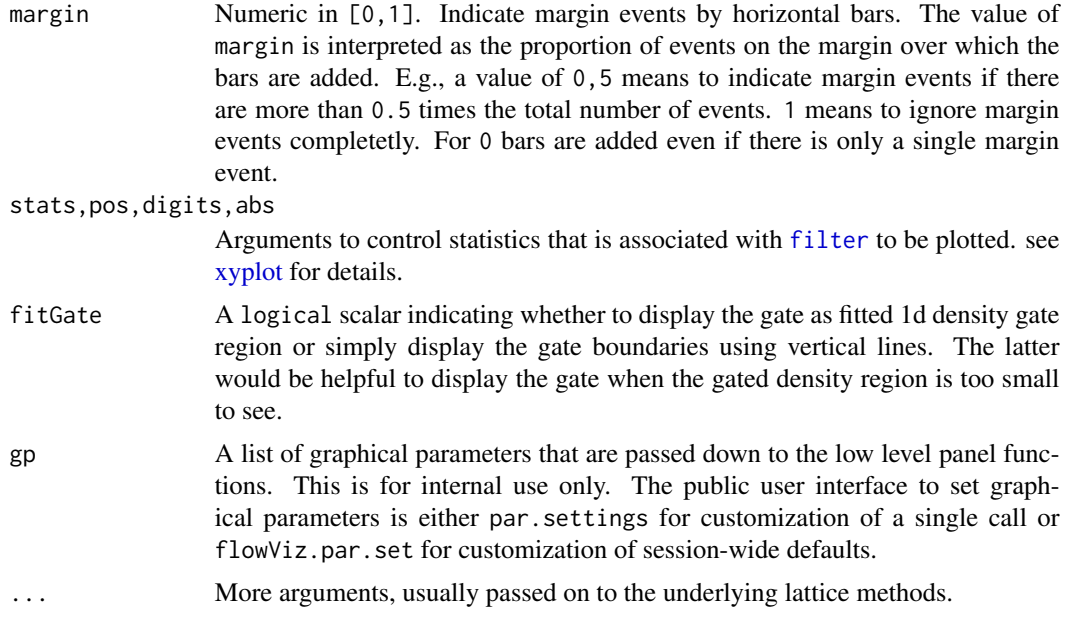

### Details

Not all standard lattice arguments will have the intended effect, but many should. For a fuller description of possible arguments and their effects, consult documentation on lattice (Trellis docs would also work for the fundamentals).

### Methods

- densityplot signature( $x = "formula", data = "flowSet").$  Creates density plots for one or several channels, with samples stacked according to a phenoData variable. Colors are used to indicate common values of this covariate across panels. Filters can be added as the optional filter arguments. See [xyplot](#page-28-1) for details.
- densityplot signature( $x =$  "formula", data = "view"): A method to create density plots for workspace [view](#page-0-0) objects. This still allows for some level of customization, but most defaults will be set depending on the input object.
- densityplot signature( $x = "view",$  data = "missing"): The default method for view objects. All defaults will be set.

### Examples

```
data(GvHD)
GvHD <- GvHD[pData(GvHD)$Patient %in% 6:7]
densityplot(~ 'FSC-H', GvHD)
densityplot(~ 'FSC-H' + 'SSC-H', GvHD)
densityplot(~ ., GvHD[1:3])
```

```
## include a filter
densityplot(~ 'FSC-H', GvHD, filter=curv1Filter("FSC-H"))
#display the gate by its boundaries with statistics
densityplot(~ 'FSC-H', GvHD[1:2], filter=curv1Filter("FSC-H"),fitGate=FALSE,stats=TRUE)
## plot a single flowFrame
densityplot(~ 'SSC-H', GvHD[[1]], margin=FALSE)
```
<span id="page-9-1"></span>

ecdfplot *Method implementing Lattice ECDF plots for flow data*

#### Description

This function creates Trellis displays of Empirical Cumulative Distribution Functions from flow cytometry data using a formula interface.

#### Usage

```
## methods for 'flowSet' objects
## S4 method for signature 'formula, flowSet'
ecdfplot(x, data, xlab,
         f.value = function(n) ppoints(ceiling(sqrt(n))),
         prepanel = prepanel.ecdfplot.flowset,
         panel = panel.ecdfplot.flowset,
         type = "1", as.table = TRUE,
         ...)
prepanel.ecdfplot.flowset(x, frames, channel,
                          f.value, ...)
panel.ecdfplot.flowset(x, frames, channel,
                       f.value, ref = TRUE,
                       groups = NULL, subscripts,
                       col, col.points, pch, cex,
                       alpha, col.line, lty, lwd, ...)
```
#### Arguments

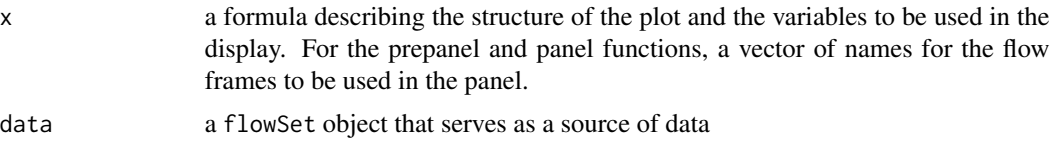

<span id="page-9-0"></span>

#### ecdfplot the contract of the contract of the contract of the contract of the contract of the contract of the contract of the contract of the contract of the contract of the contract of the contract of the contract of the c

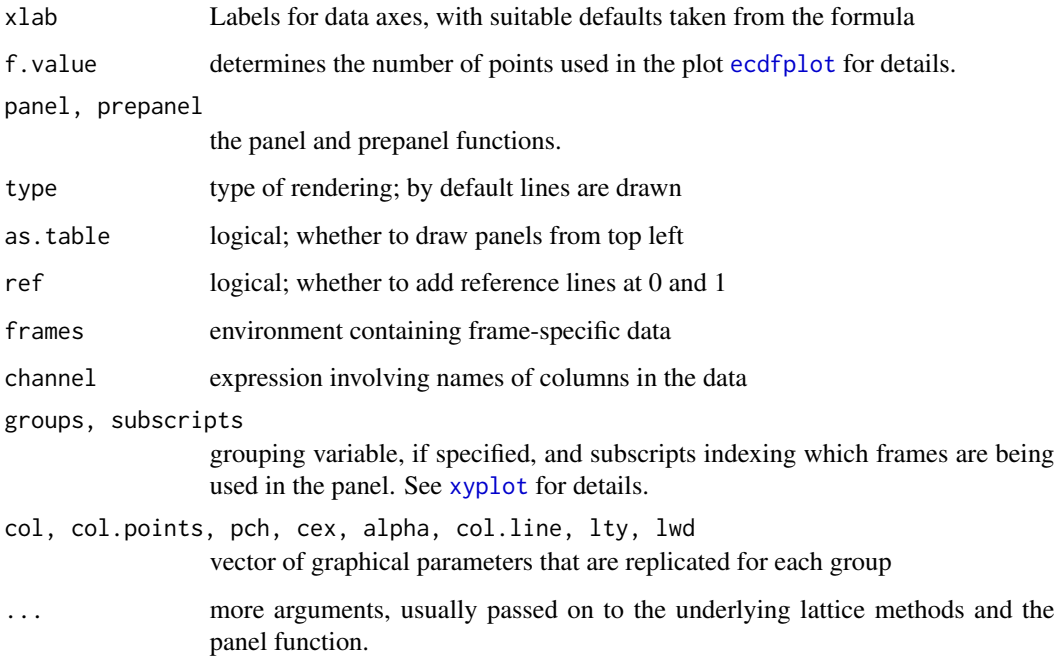

### Methods

ecdfplot signature( $x = "formula", data = "flowset");$  plote empirical CDF for a given channel, with one or more samples per panel

### See Also

Not all standard lattice arguments will have the intended effect, but many should. For a fuller description of possible arguments and their effects, consult documentation on lattice.

### Examples

```
data(GvHD)
```
ecdfplot(~ 'FSC-H' | Patient, GvHD, f.value = ppoints(100))

```
ecdfplot(~ asinh('FSC-H') | Patient, GvHD,
        strip = strip.custom(strip.names = TRUE),
        ref = FALSE)
```

```
ecdfplot(~ asinh('FSC-H') | Patient, GvHD, groups = Visit,
        strip = strip.custom(strip.names = TRUE),
        ref = FALSE, auto.key = list(columns = 4))
```
### Description

A method that makes standard plots from a flowFrame. The user may also provide various filter or filterResult arguments to customize the plot.

### Usage

```
flowPlot(x, ...)
## S4 method for signature 'flowFrame'
flowPlot(x, child, filter = NULL,
        plotParameters = c("FSC-H","SSC-H"),
         logx = FALSE, logy = FALSE,
         parent, colParent="Grey", colChild="Blue",
         showFilter = TRUE, gate.fill = "transparent",
         gate.border = "black", xlab, ylab, xlim, ylim,
         ...)
```
### Arguments

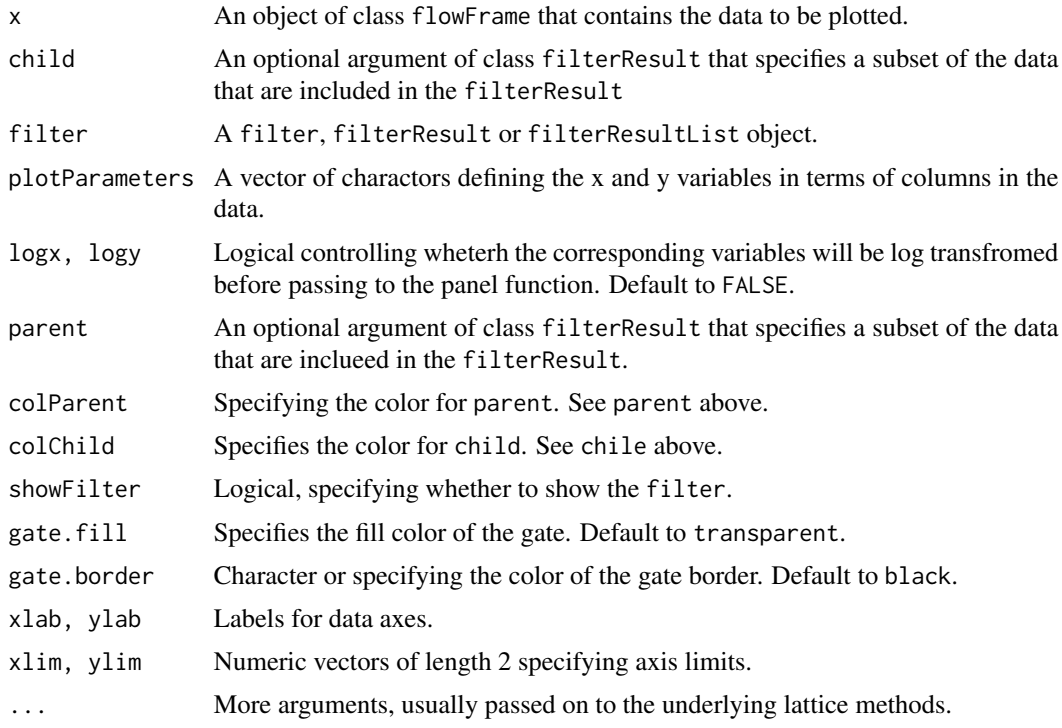

### <span id="page-12-0"></span>flow Viz.par.get 13

### Details

The plot that is most commonly used in flow cytometry data analysis is usuall called a "dot plot". In common statistical language, we would call this a scatter plot. The basic idea is a 2-dimensional plot that shows the location of every cell in regard to the measurements made on it, for example, forward scatter vs side scatter. Most applications will, in addition to the data, want to show information about one or more filters (gates). Since there can be a very large number of cells in a sample, it is common to show a smoothed version of the data that doesn't involve registering every point on the graph.

### Author(s)

P. Haaland

#### See Also

[flowCore](#page-0-0)

#### Examples

```
data(GvHD)
flowPlot(GvHD[["s5a01"]])
flowPlot(transform("SSC-H"=asinh,"FSC-H"=asinh) %on% GvHD[["s5a01"]])
```
flowViz.par.get *Query and set session-wide graphical parameter defaults.*

### <span id="page-12-1"></span>Description

flowViz.par.get is the equivalent to [trellis.par.get](#page-0-0). It queries the session wide defaults for all lattice and flowViz graphical parameters.

flowViz.par.set is the equivalent to [trellis.par.set](#page-0-0). It sets the same set of graphical parameters, either in the flowViz package or directly in lattice.

### Usage

```
flowViz.par.get(name = NULL)
flowViz.par.set(name, value, ..., theme, warn = TRUE, strict = FALSE)
```
#### Arguments

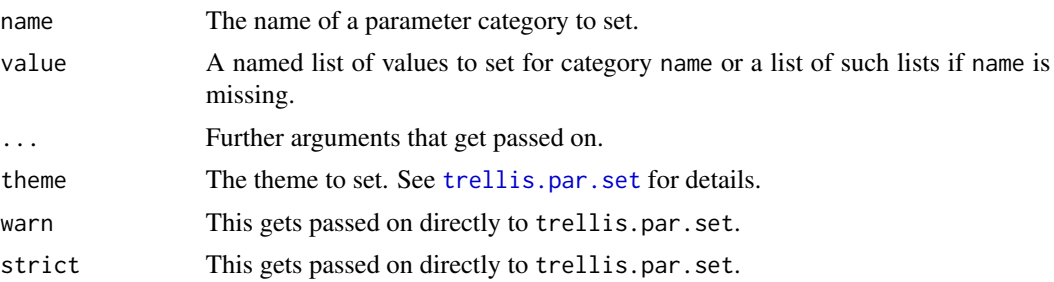

### Details

Getting and setting graphical parameters in flowViz follows exactly the mechanism of the lattice package. For all purpose and intentions, flowViz.par.get and flowViz.par.get can be viewed as wrappers around their lattice counterparts [trellis.par.get](#page-0-0) and [trellis.par.set](#page-0-0) and you should consult their documentation for further details.

We introduce four new categories of graphical parameters that are relevant for flowViz plots:

- gate Controls the appearance of gate boundaries in xyplots (if smooth=TRUE) or of the points within a gate region (smooth=FALSE). Available parameters are col, cex,pch,alpha,lwd,lty and fill.
- gate.density Controls the appearance of gate boundaries in densityplots. Available parameters are col, alpha,lwd,lty and fill.
- flow.symbol Controls the appearance of 'regular' points in a flowViz plot. Available parameters are col, cex,pch,alpha and fill.
- gate.text Controls the appearance of the text used for gate names. Available parameters are col, cex,font,alpha and lineheight.

### Value

flowViz.par.get returns a list of graphical parameter defaults, if name is not empty, only for this particular category. For an empty name argument, the function returns all parameter defaults, including the ones specified in the lattice package.

flowViz.par.set is called for its side-effects of setting default parameters.

#### Note

Because parameter settings in lattice are device-dependent, flowViz.par.get will open a (default) device none is open at the time of the query.

#### Author(s)

F. Hahne

### References

Deepayan Sarker, *Lattice, Multivariate Data Visualization with R*, Springer, New York, 2008

#### <span id="page-14-0"></span>glines-methods 15

#### See Also

[trellis.par.get](#page-0-0) and [trellis.par.set](#page-0-0)

#### Examples

```
## Return all available parameters, including lattice ones
flowViz.par.get()
## Set the font for gate names
flowViz.par.set("gate.text", list(font=2))
## Query only the gate.text category
flowViz.par.get("gate.text")
## Set a lattice parameter
plot.symbol <- trellis.par.get("plot.symbol")
flowViz.par.set("plot.symbol", list(col="red"))
trellis.par.get("plot.symbol")
## undo all settings
flowViz.par.set(list(plot.symbol=plot.symbol, gate.text=list(font=1)))
```
glines-methods *Drawing filter boundaries*

### <span id="page-14-1"></span>Description

These methods extend the basic graphics [lines](#page-0-0) methods for drawing of [filter](#page-0-0) boundaries. They allow for multiple dispatch, since not all [filter](#page-0-0) types need to be evaluated for plotting, but this decision should be made internally.

### Details

When plotting [flowFrames](#page-0-0) using the plot or xyplot methods provided by flowViz, the plotted parameters are recorded, which makes it possible to correctly overlay the outlines of [filter](#page-0-0) assuming that they are defined for the respective parameters. Warnings and error will be cast for the cases where the parameters are non-distinct or ambigious.

The flow parameters plotted can be passed on to any of the methods through the optional channels argument, which always gets precedence over automatically detected parameters.

The methods support all plotting parameters that are available for the base lines functions.

- $x =$  "[filter](#page-0-0)", data = "missing" General method for all objects inheriting from filter. This is used as the default when no more explicit method is found. It tries to find the plotted parameters from the internal flowViz.state environment. This only works if the flow data has been plotted using the plot or xyplot methods provided by this flowViz package.
- $x =$  "[filterResult](#page-0-0)", data = "ANY" General method for all filterResult object. This basically extracts the [filter](#page-0-0) from the [filterResult](#page-0-0) and dispatches on that.
- $x =$  "[filter](#page-0-0)Result", data = "flowFrame" For some filter types we need the raw data to re-evaluate the filter.
- $x =$  "curv1Filter", data = "ANY" We either need a [filterResult](#page-0-0) or the raw data as a [flowFrame](#page-0-0) for [curv1Filter](#page-0-0).
- $x =$  "curv1Filter", data = "flowFrame" see above
- $x =$  "curv1Filter", data = "missing" see above
- $x = "curv1Filter", data = "multipleFilterResult" see above$
- $x = "curv2Filter", data = "ANY"$  We either need a filter Result or the raw data as a [flowFrame](#page-0-0) for [curv2Filter](#page-0-0).
- $x =$  "curv2Filter", data = "flowFrame" see above
- $x =$  "curv2Filter", data = "multipleFilterResult" see above
- $x =$  "[kmeansFilter](#page-0-0)", data = "ANY" We don't know how to plot outlines of a kmeansFilter, hence we warn.
- $x =$ "norm2Filter", data = "ANY" We either need a [filterResult](#page-0-0) or the raw data as a [flowFrame](#page-0-0) for [norm2Filter](#page-0-0).
- $x =$  "norm2Filter", data = "flowFrame" see above
- $x = "norm2Filter", data = "logicalFilterResult" see above$
- x = "polygonGate", data = "character" We can plot a [polygonGate](#page-0-0) directly from the gate definition.
- $x = "polygonGate", data = "filterResult" see above$
- $x = "polygonGate", data = "flowFrame" see above$
- $x = "quad Gate", data = "character" We can plot a quadGate directly from the gate definition.$  $x = "quad Gate", data = "character" We can plot a quadGate directly from the gate definition.$  $x = "quad Gate", data = "character" We can plot a quadGate directly from the gate definition.$
- $x = "quadGate", data = "filterResult" see above$
- $x = "quadGate", data = "flowFrame" see above$
- x = "rectangleGate", data = "character" We can plot a [rectangleGate](#page-0-0) directly from the gate definition.
- $x = "rectangleGate", data = "filterResult" see above$
- $x = "rectangleGate", data = "flowFrame" see above$
- $x =$  "ellipsoidGate", data = "character" We can plot a [rectangleGate](#page-0-0) directly from the gate definition.
- $x =$  "ellipsoidGate", data = "filterResult" see above
- $x =$  "ellipsoidGate", data = "flowFrame" see above

#### <span id="page-16-0"></span>glpoints-methods 17

#### Author(s)

F. Hahne

#### See Also

[filter](#page-0-0), [flowFrame](#page-0-0), [gpoints](#page-19-1)

glpoints-methods *Adding points within a gate to a plot*

#### <span id="page-16-1"></span>Description

These methods extend the lattice [lpoints](#page-0-0) methods for drawing of points contained within a [filter](#page-0-0). They allow for multiple dispatch, since not all [filter](#page-0-0) types need to be evaluated for plotting, but this decision should be made internally. In any case, we need the raw data in the form of a [flowFrame](#page-0-0).

#### Details

When plotting [flowFrame](#page-0-0)s using the plot method provided by flowViz, the plotted parameters are recorded, which makes it possible to correctly overlay the points within [filter](#page-0-0)s assuming that they are defined for the respective parameters. Warnings and error will be cast for the cases where the parameters are non-distinct or ambigious. These methods are meant to be used within lattice panel functions and are probably not of much use outside of those.

- x = "filter", data = "flowFrame", channels = "missing" General method for all objects inheriting from [filter](#page-0-0). This is used as the default when no more explicit method is found. It tries to find the plotted parameters from the internal flowViz. state environment. This only works if the flow data has been plotted using the plot methods provided by this flowViz package.
- $x =$  "filter", data = "missing", channels = "ANY" This gives a useful error message when we don't get what we need.
- $x =$  "filterResult", data = "flowFrame", channels = "character" We can get all the information about a [filter](#page-0-0) from its [filterResult](#page-0-0) without the need to re-evaluate.
- $x =$  "curv1Filter", data = "ANY" We either need a [filterResult](#page-0-0) or the raw data as a [flowFrame](#page-0-0) for [curv1Filter](#page-0-0)s.
- $x = "curv1Filter", data = "flowFrame" see above$
- $x = "curv1Filter", data = "missing" see above$
- $x =$  "curv1Filter", data = "multipleFilterResult" see above
- $x = "curv2Filter", data = "ANY"$  We either need a filter Result or the raw data as a [flowFrame](#page-0-0) for [curv2Filter](#page-0-0)s.
- $x = "curv1Filter", data = "flowFrame", channels = "character" We evaluate the filter on the$  $x = "curv1Filter", data = "flowFrame", channels = "character" We evaluate the filter on the$  $x = "curv1Filter", data = "flowFrame", channels = "character" We evaluate the filter on the$ [flowFrame](#page-0-0) and plot the subset of selected points. By default, every subpopulation (if there are any) is colored differently.

<span id="page-17-0"></span> $x = "curv2Filter", data = "flowFrame", channels = "character" see above$ 

 $x =$  "kmeansFilter", data = "flowFrame", channels = "character" see above

 $x = "norm2Filter", data = "flowFrame", channels = "character" see above$ 

 $x = "polygonGate", data = "flowFrame", channels = "character" see above$ 

 $x = "quadGate", data = "flowFrame", channels = "character" see above$ 

 $x = "rectangleGate", data = "flowFrame", channels = "character" see above$ 

 $x =$  "ellipsoidGate", data = "flowFrame", channels = "character" see above

#### Author(s)

F. Hahne

#### See Also

[filter](#page-0-0), [flowFrame](#page-0-0), [glpolygon](#page-17-1)

glpolygon-methods *Drawing filter regions*

#### <span id="page-17-1"></span>Description

These methods extend the lattice [lpolygon](#page-0-0) methods for drawing of [filter](#page-0-0) regions. They allow for multiple dispatch, since not all [filter](#page-0-0) types need to be evaluated for plotting, but this decision should be made internally.

#### Details

When plotting [flowFrames](#page-0-0) using the any of the lattice-type plot method provided by flowViz, the plotted parameters are recorded, which makes it possible to correctly overlay the outlines of [filter](#page-0-0) assuming that they are defined for the respective parameters. Warnings and error will be cast for the cases where the parameters are non-distinct or ambigious. These methods are meant to be used within lattice panel functions and are probably not of much use outside of those.

#### Value

The methods will return the outlines of the gate region as polygon vertices.

- $x =$  "[filter](#page-0-0)", data = "missing" General method for all objects inheriting from filter. This is used as the default when no more explicit method is found. It tries to find the plotted parameters from the internal flowViz.state environment. This only works if the flow data has been plotted using the plot methods provided by this flowViz package.
- $x =$  "[filterResult](#page-0-0)", data = "missing" General method for all filterResult object. This basically extracts the [filter](#page-0-0) from the [filterResult](#page-0-0) and dispatches on that.
- $x =$  "[filter](#page-0-0)Result", data = "flowFrame" For some filter types we need the raw data to re-evaluate the filter.
- $x = "curv1Filter", data = "ANY"$  We either need a filter Result or the raw data as a [flowFrame](#page-0-0) for [curv1Filter](#page-0-0)s.
- $x =$  "curv1Filter", data = "flowFrame" see above
- $x = "curv1Filter", data = "missing" see above$
- $x = "curv1Filter", data = "multipleFilterResult" see above$
- $x = "curv2Filter", data = "ANY"$  We either need a filter Result or the raw data as a [flowFrame](#page-0-0) for [curv2Filter](#page-0-0).
- $x =$  "curv2Filter", data = "flowFrame" see above
- $x =$  "curv2Filter", data = "multipleFilterResult" see above
- $x =$  "[kmeansFilter](#page-0-0)", data = "ANY" We don't know how to plot regions of a kmeansFilter, hence we warn.
- $x =$ "norm2Filter", data = "ANY" We either need a [filterResult](#page-0-0) or the raw data as a [flowFrame](#page-0-0) for [norm2Filter](#page-0-0).
- $x =$  "norm2Filter", data = "flowFrame" see above
- $x =$  "norm2Filter", data = "logicalFilterResult" see above
- $x =$  "[polygonGate](#page-0-0)", data = "character" We can plot a polygonGate directly from the gate definition.
- $x = "polygonGate", data = "filterResult" see above$
- $x = "polygonGate", data = "flowFrame" see above$
- $x = "quad Gate", data = "character" We can plot a quadGate directly from the gate definition.$  $x = "quad Gate", data = "character" We can plot a quadGate directly from the gate definition.$  $x = "quad Gate", data = "character" We can plot a quadGate directly from the gate definition.$
- $x = "quadGate", data = "filterResult" see above$
- $x = "quadGate", data = "flowFrame" see above$
- $x = "rectangleGate", data = "character" We can plot a rectangleGate directly from the gate$  $x = "rectangleGate", data = "character" We can plot a rectangleGate directly from the gate$  $x = "rectangleGate", data = "character" We can plot a rectangleGate directly from the gate$ definition.
- $x = "rectangleGate", data = "filterResult" see above$
- $x = "rectangleGate", data = "flowFrame" see above$
- $x =$  "ellipsoidGate", data = "character" We can plot a [rectangleGate](#page-0-0) directly from the gate definition.
- $x =$  "ellipsoidGate", data = "filterResult" see above
- $x =$  "ellipsoidGate", data = "flowFrame" see above

#### Author(s)

F. Hahne

#### See Also

[filter](#page-0-0), [flowFrame](#page-0-0), [glpoints](#page-16-1)

<span id="page-19-0"></span>

#### <span id="page-19-1"></span>Description

These methods extend the basic graphics [points](#page-0-0) methods for drawing of points contained within a [filter](#page-0-0). They allow for multiple dispatch, since not all [filter](#page-0-0) types need to be evaluated for plotting, but this decision should be made internally. In any case, we need the raw data in the form of a [flowFrame](#page-0-0).

#### Details

When plotting [flowFrame](#page-0-0)s using the plot method provided by flowViz, the plotted parameters are recorded, which makes it possible to correctly overlay the points within [filter](#page-0-0)s assuming that they are defined for the respective parameters. Warnings and error will be cast for the cases where the parameters are non-distinct or ambigious.

- $x =$  "filter", data = "flowFrame", channels = "missing" General method for all objects inheriting from [filter](#page-0-0). This is used as the default when no more explicit method is found. It tries to find the plotted parameters from the internal flowViz.state environment. This only works if the flow data has been plotted using the plot methods provided by this flowViz package.
- $x =$  "filter", data = "missing", channels = "ANY" This gives a useful error message when we don't get what we need.
- $x =$  "filterResult", data = "flowFrame", channels = "character" We can get all the information about a [filter](#page-0-0) from its [filterResult](#page-0-0) without the need to re-evaluate.
- $x = "curv1Filter", data = "ANY"$  We either need a filter Result or the raw data as a [flowFrame](#page-0-0) for [curv1Filter](#page-0-0)s.
- $x = "curv1Filter", data = "flowFrame" see above$
- $x = "curv1Filter", data = "missing" see above$
- $x = "curv1Filter", data = "multipleFilterResult" see above$
- $x = "curv2Filter", data = "ANY"$  We either need a filter Result or the raw data as a [flowFrame](#page-0-0) for [curv2Filter](#page-0-0)s.
- $x = "curv1Filter", data = "flowFrame", channels = "character" We evaluate the filter on the$  $x = "curv1Filter", data = "flowFrame", channels = "character" We evaluate the filter on the$  $x = "curv1Filter", data = "flowFrame", channels = "character" We evaluate the filter on the$ [flowFrame](#page-0-0) and plot the subset of selected points. By default, every subpopulation (if there are any) is colored differently.
- $x = "curv2Filter", data = "flowFrame", channels = "character" see above$
- $x =$  "kmeansFilter", data = "flowFrame", channels = "character" see above
- $x =$  "norm2Filter", data = "flowFrame", channels = "character" see above
- $x = "polygonGate", data = "flowFrame", channels = "character" see above$
- $x = "quadGate", data = "flowFrame", channels = "character" see above$
- $x = "rectangleGate", data = "flowFrame", channels = "character" see above$

#### <span id="page-20-0"></span>gpolygon-methods 21

#### Author(s)

F. Hahne

#### See Also

[filter](#page-0-0), [flowFrame](#page-0-0), [glines](#page-14-1), [gpolygon](#page-20-1)

gpolygon-methods *Drawing filter regions*

#### <span id="page-20-1"></span>Description

These methods extend the basic graphics [polygon](#page-0-0) methods for drawing of [filter](#page-0-0) regions. They allow for multiple dispatch, since not all [filter](#page-0-0) types need to be evaluated for plotting, but this decision should be made internally.

### Details

When plotting [flowFrame](#page-0-0)s using the plot method provided by flowViz, the plotted parameters are recorded, which makes it possible to correctly overlay the outlines of [filter](#page-0-0)s assuming that they are defined for the respective parameters. Warnings and error will be cast for the cases where the parameters are non-distinct or ambigious.

The flow parameters plotted can be passed on to any of the methods through the optional channels argument, which always gets precedence over automatically detected parameters.

The methods support all plotting parameters that are available for the base polygon functions.

- $x =$  "[filter](#page-0-0)", data = "missing" General method for all objects inheriting from filter. This is used as the default when no more explicit method is found. It tries to find the plotted parameters from the internal flowViz.state environment. This only works if the flow data has been plotted using the plot methods provided by this flowViz package.
- $x =$ "[filterResult](#page-0-0)", data = "ANY" General method for all filterResult object. This basically extracts the [filter](#page-0-0) from the [filterResult](#page-0-0) and dispatches on that.
- $x =$  "[filter](#page-0-0)Result", data = "flowFrame" For some filter types we need the raw data to re-evaluate the filter.
- $x = "curv1Filter", data = "ANY" We either need a filterResult or the raw data as a flowFrame$  $x = "curv1Filter", data = "ANY" We either need a filterResult or the raw data as a flowFrame$  $x = "curv1Filter", data = "ANY" We either need a filterResult or the raw data as a flowFrame$  $x = "curv1Filter", data = "ANY" We either need a filterResult or the raw data as a flowFrame$ for [curv1Filter](#page-0-0)s.
- $x =$  "curv1Filter", data = "flowFrame" see above
- $x =$  "curv1Filter", data = "missing" see above
- $x = "curv1Filter", data = "multipleFilterResult" see above$
- $x =$  "curv2Filter", data = "ANY" We either need a filter Result or the raw data as a [flowFrame](#page-0-0) for [curv2Filter](#page-0-0).
- $x =$  "curv2Filter", data = "flowFrame" see above
- <span id="page-21-0"></span> $x =$  "curv2Filter", data = "multipleFilterResult" see above
- x = "kmeansFilter", data = "ANY" We don't know how to plot regions of a [kmeansFilter](#page-0-0), hence we warn.
- $x =$  "norm2Filter", data = "ANY" We either need a [filterResult](#page-0-0) or the raw data as a [flowFrame](#page-0-0) for [norm2Filter](#page-0-0).
- $x =$  "norm2Filter", data = "flowFrame" see above
- $x =$  "norm2Filter", data = "logicalFilterResult" see above
- $x =$ "**[polygonGate](#page-0-0)"**, **data** = "**character**" We can plot a polygonGate directly from the gate definition.
- $x = "polygonGate", data = "filterResult" see above$
- $x = "polygonGate", data = "flowFrame" see above$
- $x = "quadGate", data = "character" We can plot a quadGate directly from the gate definition.$  $x = "quadGate", data = "character" We can plot a quadGate directly from the gate definition.$  $x = "quadGate", data = "character" We can plot a quadGate directly from the gate definition.$
- $x = "quadGate", data = "filterResult" see above$
- $x =$ "quadGate", data = "flowFrame" see above
- x = "rectangleGate", data = "character" We can plot a [rectangleGate](#page-0-0) directly from the gate definition.
- $x = "rectangleGate", data = "filterResult" see above$
- $x = "rectangleGate", data = "flowFrame" see above$
- x = "ellipsoidGate", data = "character" We can plot a [ellipsoidGate](#page-0-0) directly from the gate definition.
- $x =$  "ellipsoidGate", data = "filterResult" see above
- $x =$  "ellipsoidGate", data = "flowFrame" see above

#### Author(s)

F. Hahne

### See Also

[filter](#page-0-0), [flowFrame](#page-0-0), [glines](#page-14-1), [gpoints](#page-19-1)

lattice-methods *Methods implementing Lattice displays for flow data*

#### <span id="page-21-1"></span>Description

Various methods implementing multipanel visualizations for flow data using infrastructure provided in the lattice package. The original generics for these methods are defined in lattice, and these S4 methods (mostly) dispatch on a formula and the data argument which must be of class flowSet or flowFrame. The formula has to be fairly basic: conditioning can be done using phenodata variables and channel names (the colnames slot) can be used as panel variables. See examples below for sample usage.

### lattice-methods 23

### Usage

```
## methods for 'flowSet' objects
## S4 method for signature 'formula, flowSet'
qqmath(
    x,
    data,
   xlab,
   ylab,
    f.value = function(n) ppoints(ceiling(sqrt(n))),
    distribution = qnorm,
    ...)
## S4 method for signature 'formula, flowSet'
levelplot(
    x,
    data,
   xlab,
   ylab,
   as.table = TRUE,
   contour = TRUE,
   labels = FALSE,
    n = 50,
    ...)
## methods for 'flowFrame' objects
## S4 method for signature 'flowFrame,missing'
parallel(
   x,
    data,
    reorder.by = function(x) var(x, na.rm = TRUE),
    time = "Time",
    exclude.time = TRUE,
    ...)
```
### Arguments

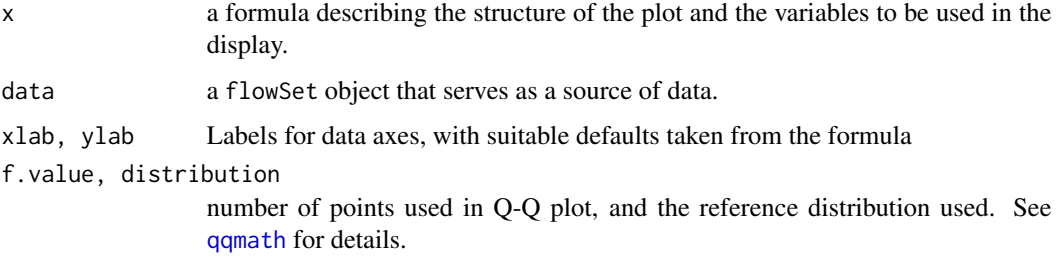

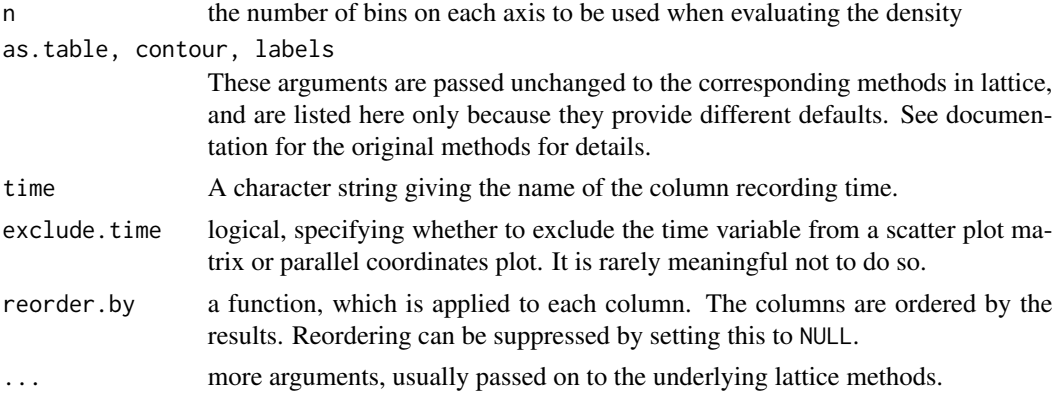

#### Details

Not all standard lattice arguments will have the intended effect, but many should. For a fuller description of possible arguments and their effects, consult documentation on lattice (Trellis docs would also work for the fundamentals).

#### Methods

- **qqmath** signature( $x =$  "formula", data = "flowSet"): creates theoretical quantile plots of a given channel, with one or more samples per panel
- levelplot signature( $x = "formula", data = "flowset");$  similar to the xyplot method, but plots estimated density (using [kde2d](#page-0-0)) with a common z-scale and an optional color key.
- **parallel** signature( $x = "flowFrame", data = "missing"$ ): draws a parallel coordinates plot of all channels (excluding time, by default) of a flowFrame object. This is rarely useful without transparency, but that is currently only possible with the [pdf](#page-0-0) device (and perhaps the aqua device as well).

### Examples

```
data(GvHD)
```

```
qqmath( ~ 'FSC-H' | factor(Patient), GvHD,
      grid = TRUE, type = "l",f.value = popoints(100)
```
## contourplot of bivariate density:

```
require(colorspace)
YlOrBr <- c("#FFFFD4", "#FED98E", "#FE9929", "#D95F0E", "#993404")
colori <- colorRampPalette(YlOrBr)
levelplot(asinh('SSC-H') ~ asinh('FSC-H') | Visit + Patient, GvHD, n = 20,
         col.regions = colori(50), main = "Contour Plot")
```
### <span id="page-24-0"></span>plot-methods 25

```
## parallel coordinate plots
parallel(GvHD[["s6a01"]])
## Not run:
## try with PDF device
parallel(GvHD[["s7a01"]], alpha = 0.01)
```
## End(Not run)

#### plot-methods *Very basic plotting of flowFrames*

#### Description

A basic method to plot [flowFrame](#page-0-0) objects. Depending on the number of dimensions, different types of plots are generates. See below for details.

#### Details

Basic plots for flowFrame objects. If the object has only a single parameter this produces a [histogram](#page-0-0). For exactly two parameters we plot a bivariate density map (see [smoothScatter](#page-0-0)) and for more than two parameters we produce a simple [splom](#page-25-1) plot. To select specific parameters from a flowFrame for plotting, either subset the object or specify the parameters as a character vector in the second argument to plot. The smooth parameters lets you toggle between density-type [smoothScatter](#page-0-0) plots and regular scatter or pairs plots. For far more sophisticated plotting of flow cytometry data, see the lattice-style plot methods provided by this package.

### Methods

- $x =$  "[flowFrame](#page-0-0)",  $y =$  "ANY" We decide on the number of parameters in the flowFrame which plot type to use.
- $x =$  "flowFrame",  $y =$  "missing" see above
- $x =$  "flowFrame",  $y =$  "character" The parameters to plot are given as a second argument in the form of a character vector.

#### Author(s)

F. Hahne

### See Also

[xyplot](#page-28-1), [flowFrame](#page-0-0), [densityplot](#page-5-1)

<span id="page-25-1"></span><span id="page-25-0"></span>

### Description

This function create Trellis scatter plots matrices (splom) from flow cytometry data.

### Usage

```
## S4 method for signature 'flowFrame,missing'
splom(
    x,
    data,
   pscales,
    time,
    exclude.time=TRUE,
    names=FALSE,
    ...)
panel.splom.flowframe(
    x,
    frame,
    ...)
```
### Arguments

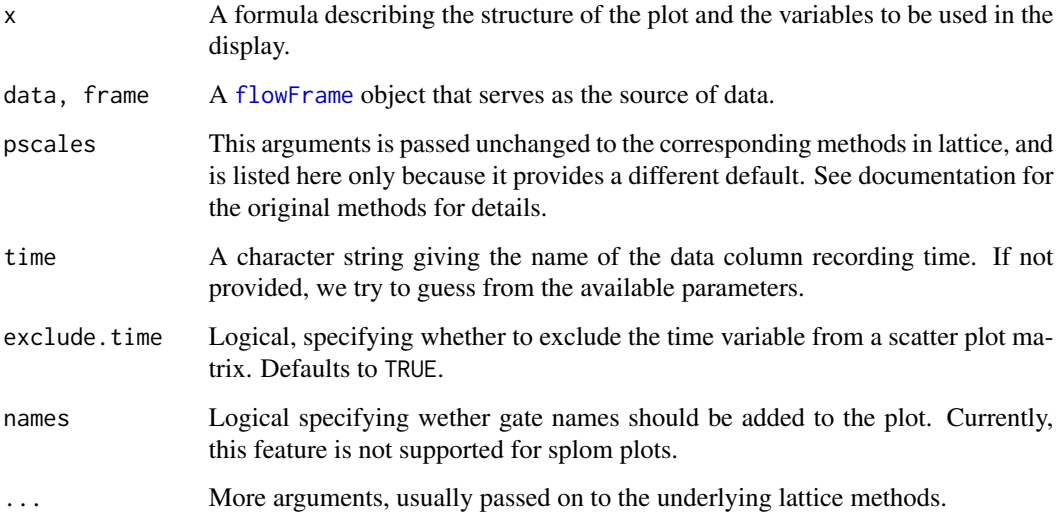

#### splom 27

### Details

The function draws a scatter plot matrix of the data for each flow parameter in a flowFrame. For the most, one can think about this as a rectangular arrangement of separate [xyplots](#page-0-0), and most of that functionality is also available here. To be more precise, the function repeatedly calls panel.xyplot.flowframe to do the actual plotting. Please see its documentation for details.

### Methods

splom signature( $x = "flowFrame", data = "missing": Create a scatter plot matrix for a$ whole flowFrame. The actual plotting is done by [panel.xyplot.flowframe](#page-28-2), so most additional arguments from the regular xyplot are also valid here.

#### Author(s)

F. Hahne, D. Sarkar

#### See Also

Not all standard lattice arguments will have the intended effect, but many should. For a fuller description of possible arguments and their effects, consult documentation on lattice.

#### Examples

data(GvHD)

```
tf <- transformList(colnames(GvHD)[3:7], asinh)
dat <- tf %on% GvHD[[3]]
```

```
## scatter plot matrix of individual flowFrames
lattice.options(panel.error=NULL)
splom(dat)
```
 $splom(data[, 1:3], smooth = FALSE)$ 

```
## displaying filters
rg <- rectangleGate("FSC-H"=c(200,400), "SSC-H"=c(300,700),
"FL1-H"=c(2,4), "FL2-A"=c(4,7))
splom(dat, filter=rg)
```

```
splom(dat, filter=rectangleGate("FSC-H"=c(400,800)))
```
splom(dat[,1:4], smooth = FALSE, filter=norm2Filter("FSC-H", "SSC-H", scale=1.5))

<span id="page-27-0"></span>timeLinePlot-methods *Plot channel values against time*

#### **Description**

Plots values of one parameter for each flowFrame in a flowSet against time.

#### Details

Plotting flow cytometry data against the time domain can help to identify problems with the fluidics or drifts in the instrument setting during measurement runs.

This function creates plots for all flowFrames in a flowSet for a given parameter against time. A barplot legend indicates the deviation from the median for each sample. There is also a flowFrame method, which will create a plot for a single flowFrame only.

In addition, the function computes a quality score for each frame, which essentially is the sum of the positive distances of each bin mean from a frame-specific confidence interval, divided by the number of bins. Values larger than zero indicate a problem.

### Value

A numeric vector of quality scores.

#### Methods

General usage:

timeLinePlot(x, channel, type=c("stacked", "scaled", "native"), col, ylab=names(x), binSize, varCut=

x An object of class [flowFrame](#page-0-0) or [flowSet](#page-0-0) containing the data to be plotted.

channel The parameter for which the data is to be plotted

- type One in 'stacked', 'scaled' or 'native'. 'stacked' will plot the measurements for the frames on top of each other. 'scaled' will align the median values around zero and 'native' will plot the values in the original dimensions of the measurement range.
- col Optional color parameter.
- ylab The axis annotation to add on the y-axis for stacked plots.
- binSize The number of events per bin. If not set, a reasonable default is computed.
- **varCut** The cutoff in the adjusted variance to which the quality score is computed. Basically, all values that are outside of the confidence interval defined by  $\Im \omega$  - signma  $\ast$  varCut, my + sigma  $\ast$  varCut $\Im$ will contribute to a positive quality score value.
- ... Further arguments that are passed on to the base plotting functions.
- $x = "ANY", channel = "missing" This casts a useful error message about missing inputs.$
- $x =$  "[flowFrame](#page-0-0)", channel = "character" For a flowFrame we only plot a single parameter against time.
- $x =$  "[flowSet](#page-0-0)", channel = "character" For a flowSet, we plot the lines for a single parameter against time for each [flowFrame](#page-0-0) in the set.

<span id="page-28-0"></span>xyplot 29

### Author(s)

F. Hahne

#### See Also

[flowFrame](#page-0-0), [flowSet](#page-0-0)

#### Examples

```
data(GvHD)
opar <- par(ask=TRUE)
res <- timeLinePlot(GvHD[[1]], "SSC-H")
res
res <- timeLinePlot(GvHD, "SSC-H")
res <- timeLinePlot(GvHD, "SSC-H", type="scaled", varCut=4)
res <- timeLinePlot(GvHD[1:4], "SSC-H", type="native", binSize=50)
par(opar)
```
### <span id="page-28-1"></span>xyplot *Methods implementing Lattice xyplots for flow data.*

### <span id="page-28-2"></span>Description

These functions create Trellis scatter plots (a.k.a. dot plots in the Flow Cytometry community) from flow cytometry data.

#### Usage

```
## Method for 'flowFrame' objects without a formula.
## This creates plots of all flow parameters agains
## time.
## S4 method for signature 'flowFrame,missing'
xyplot(
    x,
    data,
    time,
    xlab,
    ylab="",
    layout,
    prepanel=prepanel.xyplot.flowframe.time,
    panel=panel.xyplot.flowframe.time,
```

```
type="discrete",
    ...)
## prepanel function for time line plots of flowFrames
prepanel.xyplot.flowframe.time(
    x,
    y,
    frame,
    time,
    ...)
## panel function for time line plots of flowFrames
panel.xyplot.flowframe.time(
    x,
    y,
    frame,
    time,
    type="discrete",
    nrpoints=0,
    binSize=100,
    ...)
## method for formulae with 'flowFrame' objects
## S4 method for signature 'formula, flowFrame'
xyplot(
    x,
    data,
    smooth=TRUE,
    prepanel=prepanel.xyplot.flowframe,
    panel=panel.xyplot.flowframe,
    overlay=NULL,
    ...)
## prepanel function for generic xyplots of flowFrames
prepanel.xyplot.flowframe(
    frame,
    channel.x.name,
    channel.y.name,
    ...)
```

```
## panel function for generic xyplots of flowFrames
panel.xyplot.flowframe(
```
xyplot 31

```
x,
   y,
   frame,
   filter=NULL,
   smooth=TRUE,
   margin=TRUE,
   outline=FALSE,
   channel.x.name,
   channel.y.name,
   pch=gpar$flow.symbol$pch,
   alpha=gpar$flow.symbol$alpha,
   cex=gpar$flow.symbol$cex,
   col=gpar$flow.symbol$col,
   gp
    ,xbins=0
    ,binTrans=sqrt
    ,stats=FALSE
    ,pos=0.5
    ,digits=2
    ,abs=FALSE
    ,overlay.x=NULL
,overlay.y=NULL
    ,...)
```

```
## method for 'flowSet' objects
## S4 method for signature 'formula, flowSet'
xyplot(
   x,
    data,
    smooth=TRUE,
    filter = NULL,
    as.table=TRUE,
    prepanel=prepanel.xyplot.flowset,
    panel=panel.xyplot.flowset,
    xlab=channel.x.name,
    ylab=channel.y.name,
    par.settings=NULL,
    ...)
```

```
## prepanel function for generic xyplots of flowSets
prepanel.xyplot.flowset(
    x,
    frames,
    channel.x.name,
    channel.y.name,
```

```
...)
## panel function for generic xyplots of flowSets
panel.xyplot.flowset(
    x,
    frames,
    filter=NULL,
    channel.x,
    channel.y,
    overlay=NULL,
    ...)
## method for various workflow objects
## S4 method for signature 'formula,view'
xyplot(
    x,
    data,
    ...)
## S4 method for signature 'view,missing'
xyplot(
   x,
    data,
    ...)
## S4 method for signature 'formula,gateView'
xyplot(
    x,
    data,
    filter=NULL,
    par.settings,
    ...)
```
### Arguments

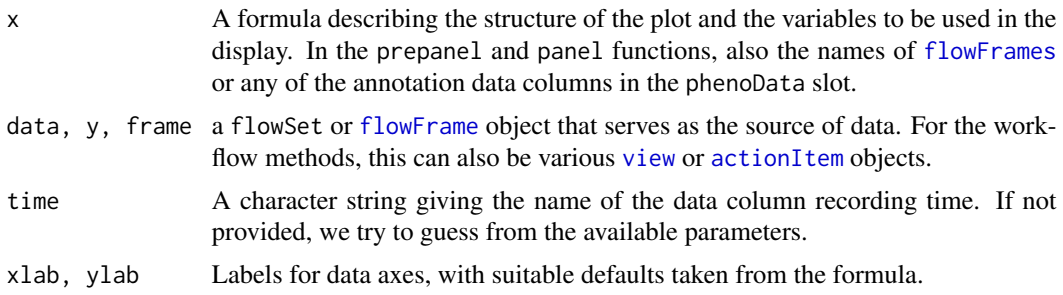

#### xyplot 33

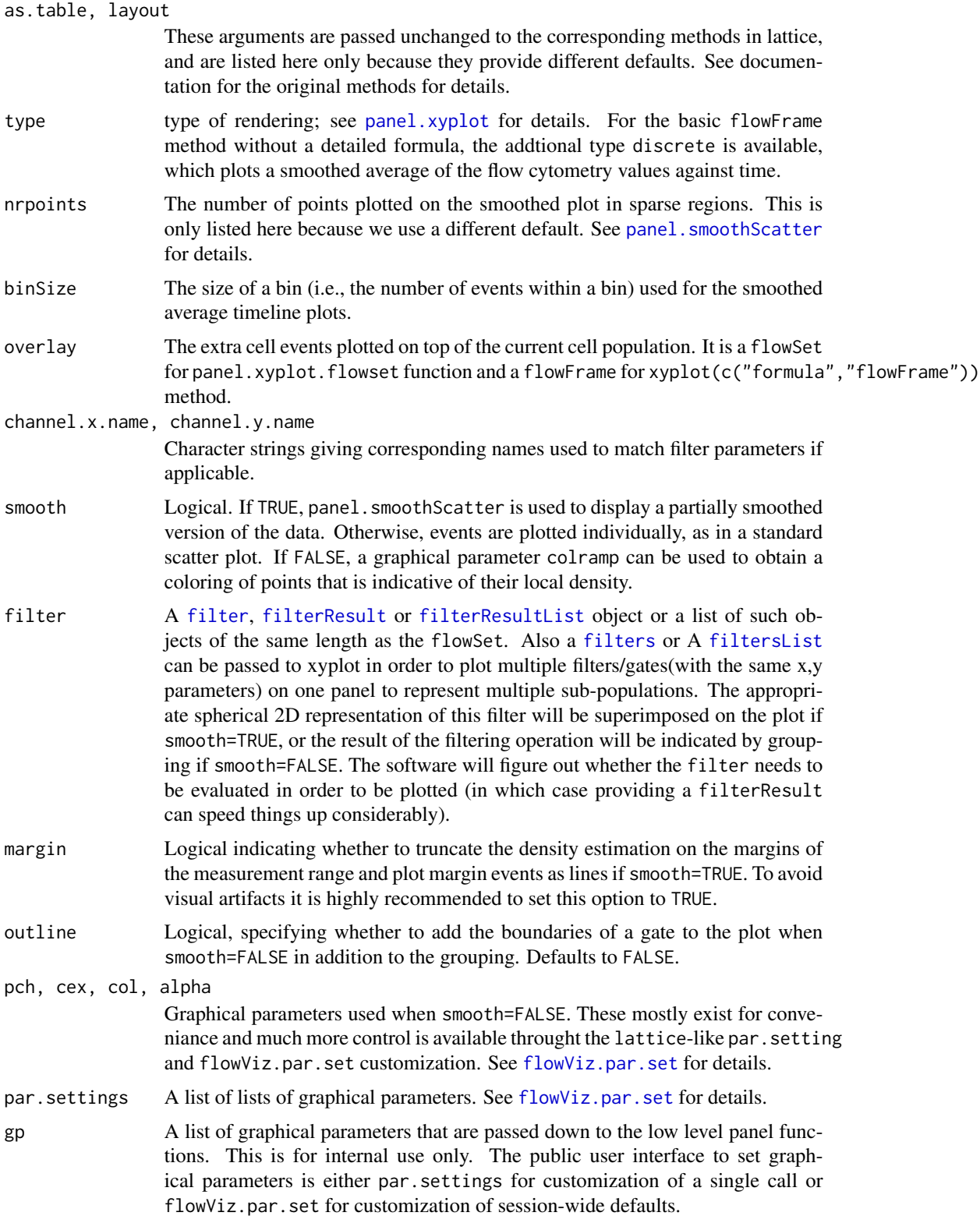

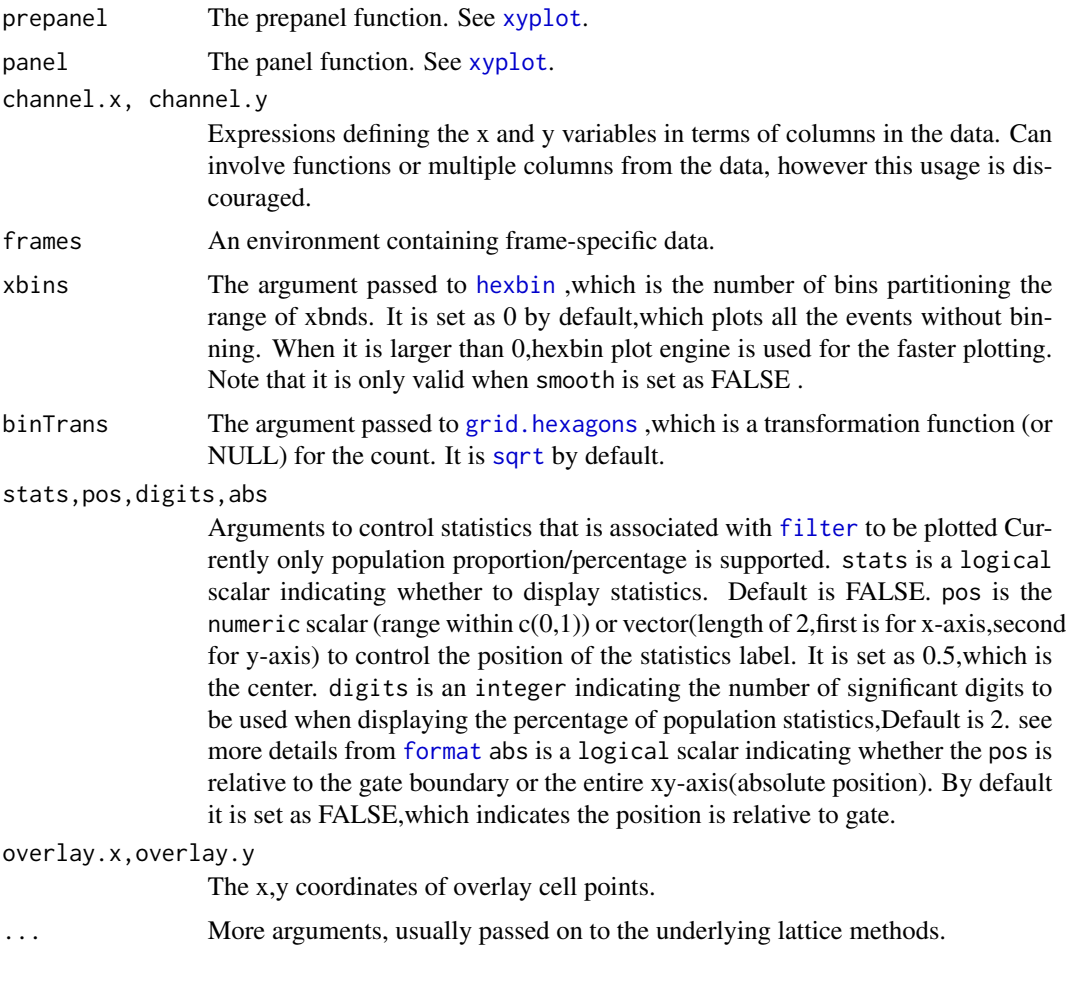

#### Details

The implementation of xyplot in flowViz is very close to the original lattice version. Concepts like conditioning and the use of panels apply directly to the flow cytometry data. The single fundamental difference is that conditioning variables are not evaluated in the context of the raw data, but rather in the phenoData slot environment (only for the flowSet methods. Thus, we can directly condition on pheotypic variables like sample groups, patients or treatments.

In the formula interface, the primary and secondary variables (separated by the tilde) have to be valid parameter names. Please note that frequently used variants like FSC-H and SSC-H are not syntactically correct R symbols, and need to be wrapped in ' '. E.g., 'FSC-H'. For flowSets, the use of a conditioning variable is optional. We implicitely condition on flowFrames and the default is to arrange panels by sample names.

### Methods

 $xyplot$  signature(x = "flowFrame", data = "missing"): Creates diagnostic time series plots of flow parameter values against time. These plots are useful to detect quality issues in the raw data. If not provided explicitely via the tine argument, the time parameter will be

automatically detected. The additional arguments xlab, ylab, nrpoints, and layout are only listed because flowViz provides different defaults. Internally, they are directly passed on to the underlying lattice functions. Argument type can be a combination of any of the types allowed in lattice xyplots, or discrete, in which case a smoothed average of the parameter against time is plotted. binSize controls the binning that is used for the smoothing procedure.

- $xyplot$  signature(x = "formula", data = "flowFrame"): Creates scatter plots (a.k.a. dot plots) of a pair of FCM channels. Depending on the setting of the smooth argument, the data will be rendered as a partially smoothed density estimate (smooth=TRUE, the default) or as a regular scatter plot with separate points for individual events. The formula interface allows for fairly general plotting, however there are certain limitations on the use of expressions as part of the formulae. Unless you are sure about what you are doing, you should transform the raw data in a separate step using one of the tools in the [flowCore](#page-0-0) package rather than inline using the formula interface. The method allows to superimpose gating results though the filter argument. If smooth=TRUE, we try to add spherical 2D representations of the gates if applicable. For smooth=FALSE, gates are indicated by a grouping mechanism using different point shapes or colors (unless outline is also TRUE, in which case the gate outlines are superimposed in addition to the grouping). Argument margins controls how events on the margins of the measurement range are treated. The default (TRUE) is to discard them from any density estimation and later add them as separate glyphs. See [flowViz.par.set](#page-12-1) for details on controlling graphical parameters in these plots.
- $xyplot$  signature( $x =$  "formula", data = "flowSet"): Scatter plots from a flowSet object. We allow for conditioning on variables in the phenoData slot of the flowSet. All additional arguments that apply to the flowFrame method are also valid for flowSets.
- $xyplot$  signature( $x = "formula", data = "view":$  Scatter plots from a view object. Depending on the particulars of the view, the method tries to come up with reasonable defaults. Full customization is also available though all the before mentioned arguments.
- **xyplot** signature(x = "view", data = "missing"): Scatter plots from a view object. This is the fallback method in the case of absolutely no customization. It serves as the default plot method for all views.
- $xyplot$  signature( $x = "formula", data = "gateView")$ : Scatter plots from a gateView object. This allows for customization of the gateView plots but still provides reasonable defaults, e.g., for added gates.

#### Author(s)

F. Hahne, D. Sarkar

#### See Also

Not all standard lattice arguments will have the intended effect, but many should. For a fuller description of possible arguments and their effects, consult documentation on lattice.

#### Examples

```
data(GvHD)
GvHD <- GvHD[pData(GvHD)$Patient %in% 5:6]
```

```
## a bivariate scatterplot
## by default ('smooth=TRUE') panel.smoothScatter is used
xyplot('FSC-H' ~ 'SSC-H', GvHD[["s5a05"]], nbin = 100,
main="A single flowFrame")
## A non-smooth version of the same data
xyplot('FSC-H' ~ 'SSC-H', GvHD[["s5a05"]], nbin = 100,
main="A single flowFrame", smooth=FALSE)
## A non-smooth version of the same data with customerized color scheme
require(IDPmisc)
colramp <- colorRampPalette(IDPcolorRamp(21))
xyplot('FSC-H' ~ 'SSC-H', GvHD[["s5a05"]], nbin = 100,
       main="A single flowFrame", smooth=FALSE,
       colramp=colramp, pch=20, cex=0.1)
## A hexbin version of non-smooth scatter plot
xyplot('FSC-H' ~ 'SSC-H', GvHD[["s5a05"]], xbin = 128
       ,main="A single flowFrame", smooth=FALSE)
## Visual artifacts created by the pileup of margin events
xyplot('FSC-H' ~ 'SSC-H', GvHD[["s5a05"]], nbin = 100,
       main="A single flowFrame", margin=FALSE)
## simple bivariate scatter plot (a.k.a. dot plot)
## for the whole flowSet, conditioning on Patient and
## Visit
xyplot('SSC-H' ~ 'FSC-H' | Patient:Visit, data = GvHD)
## Same bivariate scatter plot with replacing default color
require(IDPmisc)
cols <- colorRampPalette(IDPcolorRamp(21))
xyplot('SSC-H' ~ 'FSC-H' | Patient:Visit, data = GvHD, colramp=cols)
## several examples with time on the X axis
## first for a flowFrame
xyplot(GvHD[[1]])
## and for flowSets
xyplot('FSC-H' ~ Time | Visit, GvHD,
       smooth = FALSE, type = "1",subset = (Patient == 5))xyplot('FSC-H' ~ Time | Patient+Visit, GvHD,
       smooth = FALSE, type = "a",
       strip = FALSE, strip.left = TRUE,
       aspect = "xy")
```
## combine plots for two channels

#### xyplot 37

```
ssc.time <-
   xyplot('SSC-H' ~ Time | factor(Patient):factor(Visit), GvHD,
          smooth = FALSE, type = "a",strip = FALSE,
          strip.left = strip.custom(horizontal = TRUE),
          par. strip. text = list(lines = 3),between = list(y = rep(c(0, 0.5), c(6, 1)))),
          scales = list(x = list(axs = "i"), y = list(dxw = FALSE)),layout = c(1, 14)fsc.time <-
    xyplot('FSC-H' ~ Time | factor(Patient):factor(Visit), GvHD,
           smooth = FALSE, type = "a",strip = FALSE,
          strip.left = strip.custom(horizontal = TRUE),
          par.strip.text = list(lines = 3),
          between = list(y = rep(c(0, 0.5), c(6, 1)))),
          scales = list(x = list(axs = "i"), y = list(dxw = FALSE)),layout = c(1, 14)plot(fsc.time, split = c(1, 1, 2, 1))plot(ssc.time, split = c(2, 1, 2, 1), newpage = FALSE)## saving plots as variables allows more manipulation
plot(update(fsc.time[8:14], layout = c(1, 7)),split = c(1, 1, 1, 2))plot(update(ssc.time[8:14], layout = c(1, 7)),
     split = c(1, 2, 1, 2), newpage = FALSE)## displaying filters
n2gate <- norm2Filter("SSC-H", "FSC-H")
xyplot('SSC-H' ~ 'FSC-H' | Patient:Visit, data = GvHD,
      filter=n2gate, subset=Patient==5)
xyplot('SSC-H' ~ 'FSC-H' | Patient:Visit,
      data=transform("SSC-H"=asinh,"FSC-H"=asinh) %on% GvHD,
      smooth=FALSE, filter=n2gate, subset=Patient == 5)
## displaying filters with stats
n2gate.results <- filter(GvHD, n2gate)
xyplot('SSC-H' ~ 'FSC-H' | Visit, data=GvHD,
      subset=Patient == "6",
      filter=n2gate.results, smooth=FALSE
      ,stats=TRUE
       ,abs=TRUE
       ,digits=3
```

```
\mathcal{L}
```
)

```
## displaying multiple filters in one panel with stats
recGate1<-rectangleGate("FL3-H"=c(2.3,4.1),"FL2-H"=c(6.8,9))
recGate2<-rectangleGate("FL3-H"=c(1,3),"FL2-H"=c(4,6))
filters1<-filters(list(recGate1,recGate2))
trans<-transform("FL2-H"=asinh,"FL3-H"=asinh)
trans_data<-transform(GvHD[[1]],trans)
xyplot('FL2-H' ~ 'FL3-H'
   ,data=trans_data
       ,filter=filters1
       ,stats=TRUE
       ,margin=FALSE
       \mathcal{L}#display recGate2 as a overlay
overlay<-Subset(trans_data,recGate2)
xyplot('FL2-H' ~ 'FL3-H'
   ,data=trans_data
       ,filter=recGate1
       ,stats=TRUE
       ,margin=FALSE
       ,overlay=overlay
```
## <span id="page-38-0"></span>**Index**

∗Topic dplot densityplot, [6](#page-5-0) ecdfplot, [10](#page-9-0) lattice-methods, [22](#page-21-0) splom, [26](#page-25-0) timeLinePlot-methods, [28](#page-27-0) xyplot, [29](#page-28-0) ∗Topic methods addName-methods, [3](#page-2-0) contour-methods, [4](#page-3-0) densityplot, [6](#page-5-0) ecdfplot, [10](#page-9-0) flowPlot, [12](#page-11-0) glines-methods, [15](#page-14-0) glpoints-methods, [17](#page-16-0) glpolygon-methods, [18](#page-17-0) gpoints-methods, [20](#page-19-0) gpolygon-methods, [21](#page-20-0) lattice-methods, [22](#page-21-0) plot-methods, [25](#page-24-0) splom, [26](#page-25-0) timeLinePlot-methods, [28](#page-27-0) xyplot, [29](#page-28-0) ∗Topic package flowViz-package, [2](#page-1-0) actionItem, *32* addName *(*addName-methods*)*, [3](#page-2-0) addName,curv1Filter,character-method *(*addName-methods*)*, [3](#page-2-0) addName,curv1Filter,logical-method *(*addName-methods*)*, [3](#page-2-0) addName,curv2Filter,character-method *(*addName-methods*)*, [3](#page-2-0) addName,curv2Filter,logical-method *(*addName-methods*)*, [3](#page-2-0) addName,ellipsoidGate,character-method *(*addName-methods*)*, [3](#page-2-0) addName,ellipsoidGate,logical-method *(*addName-methods*)*, [3](#page-2-0)

addName,kmeansFilter,character-method *(*addName-methods*)*, [3](#page-2-0) addName,kmeansFilter,logical-method *(*addName-methods*)*, [3](#page-2-0) addName, polygonGate, character-method *(*addName-methods*)*, [3](#page-2-0) addName,polygonGate,logical-method *(*addName-methods*)*, [3](#page-2-0) addName, quadGate, character-method *(*addName-methods*)*, [3](#page-2-0) addName,quadGate,logical-method *(*addName-methods*)*, [3](#page-2-0) addName,quadGate,matrix-method *(*addName-methods*)*, [3](#page-2-0) addName, rectangleGate, character-method *(*addName-methods*)*, [3](#page-2-0) addName, rectangleGate, logical-method *(*addName-methods*)*, [3](#page-2-0) addName-methods, [3](#page-2-0)

#### bkde2D, *4, 5*

```
contour, 5
contour (contour-methods), 4
contour,ANY-method (contour-methods), 4
contour,flowFrame-method
        (contour-methods), 4
contour,flowSet-method
        (contour-methods), 4
contour-methods, 4
curv1Filter, 16, 17, 19–21
curv2Filter, 16, 17, 19–21
```
density, *8* densityplot, [6,](#page-5-0) *25* densityplot, formula, flowFrame-method *(*densityplot*)*, [6](#page-5-0) densityplot,formula,flowSet-method *(*densityplot*)*, [6](#page-5-0)

densityplot, formula, view-method *(*densityplot*)*, [6](#page-5-0) densityplot,view,missing-method *(*densityplot*)*, [6](#page-5-0) ecdfplot, [10,](#page-9-0) *11* ecdfplot, formula, flowSet-method *(*ecdfplot*)*, [10](#page-9-0) ellipsoidGate, *22* filter, *3*, *8, 9*, *15–22*, *33, 34* filterResult, *3*, *8*, *16–22*, *33* filterResultList, *8*, *33* filters, *33* filtersList, *33* flowCore, *2*, *13*, *35* flowFrame, *4, 5*, *8*, *16–22*, *25, 26*, *28, 29*, *32* flowFrames, *15*, *18*, *32* flowPlot, [12](#page-11-0) flowPlot,flowFrame-method *(*flowPlot*)*, [12](#page-11-0) flowSet, *4, 5*, *8*, *28, 29* flowSets, *6* flowViz *(*flowViz-package*)*, [2](#page-1-0) flowViz-package, [2](#page-1-0) flowViz.par.get, [13](#page-12-0) flowViz.par.set, *8*, *33*, *35* flowViz.par.set *(*flowViz.par.get*)*, [13](#page-12-0) format, *34* glines, *21, 22* glines *(*glines-methods*)*, [15](#page-14-0) glines,curv1Filter,ANY-method *(*glines-methods*)*, [15](#page-14-0) glines,curv1Filter,flowFrame-method *(*glines-methods*)*, [15](#page-14-0) glines,curv1Filter,missing-method *(*glines-methods*)*, [15](#page-14-0) glines,curv1Filter,multipleFilterResult-method glpoints *(*glpoints-methods*)*, [17](#page-16-0) *(*glines-methods*)*, [15](#page-14-0) glines,curv2Filter,ANY-method *(*glines-methods*)*, [15](#page-14-0) glines,curv2Filter,flowFrame-method *(*glines-methods*)*, [15](#page-14-0) glines,curv2Filter,multipleFilterResult-method *(*glines-methods*)*, [15](#page-14-0) glines,ellipsoidGate,character-method *(*glines-methods*)*, [15](#page-14-0) glines,ellipsoidGate,filterResult-method

*(*glines-methods*)*, [15](#page-14-0)

*(*glines-methods*)*, [15](#page-14-0) glines,filter,missing-method *(*glines-methods*)*, [15](#page-14-0) glines,filterResult,ANY-method *(*glines-methods*)*, [15](#page-14-0) glines,filterResult,flowFrame-method *(*glines-methods*)*, [15](#page-14-0) glines,kmeansFilter,ANY-method *(*glines-methods*)*, [15](#page-14-0) glines,norm2Filter,ANY-method *(*glines-methods*)*, [15](#page-14-0) glines,norm2Filter,flowFrame-method *(*glines-methods*)*, [15](#page-14-0) glines,norm2Filter,logicalFilterResult-method *(*glines-methods*)*, [15](#page-14-0) glines,polygonGate,character-method *(*glines-methods*)*, [15](#page-14-0) glines,polygonGate,filterResult-method *(*glines-methods*)*, [15](#page-14-0) glines,polygonGate,flowFrame-method *(*glines-methods*)*, [15](#page-14-0) glines, quadGate, character-method *(*glines-methods*)*, [15](#page-14-0) glines,quadGate,filterResult-method *(*glines-methods*)*, [15](#page-14-0) glines,quadGate,flowFrame-method *(*glines-methods*)*, [15](#page-14-0) glines, rectangleGate, character-method *(*glines-methods*)*, [15](#page-14-0) glines,rectangleGate,filterResult-method *(*glines-methods*)*, [15](#page-14-0) glines, rectangleGate, flowFrame-method *(*glines-methods*)*, [15](#page-14-0) glines-methods, [15](#page-14-0) glpoints, *19* glpoints,curv1Filter,flowFrame,character-method *(*glpoints-methods*)*, [17](#page-16-0) glpoints,curv2Filter,flowFrame,character-method *(*glpoints-methods*)*, [17](#page-16-0) glpoints,ellipsoidGate,flowFrame,character-method *(*glpoints-methods*)*, [17](#page-16-0) glpoints,filter,flowFrame,missing-method *(*glpoints-methods*)*, [17](#page-16-0) glpoints,filter,missing,ANY-method *(*glpoints-methods*)*, [17](#page-16-0)

glpoints,filterResult,flowFrame,ANY-method

glines,ellipsoidGate,flowFrame-method

*(*glpoints-methods*)*, [17](#page-16-0)

*(*glpoints-methods*)*, [17](#page-16-0)

*(*glpoints-methods*)*, [17](#page-16-0)

*(*glpoints-methods*)*, [17](#page-16-0)

*(*glpoints-methods*)*, [17](#page-16-0)

*(*glpoints-methods*)*, [17](#page-16-0)

*(*glpoints-methods*)*, [17](#page-16-0) glpoints,subsetFilter,flowFrame,ANY-method *(*glpoints-methods*)*, [17](#page-16-0)

*(*glpolygon-methods*)*, [18](#page-17-0) glpolygon,curv2Filter,ANY-method *(*glpolygon-methods*)*, [18](#page-17-0) glpolygon,curv2Filter,flowFrame-method *(*glpolygon-methods*)*, [18](#page-17-0)

*(*glpolygon-methods*)*, [18](#page-17-0) glpolygon,ellipsoidGate,character-method *(*glpolygon-methods*)*, [18](#page-17-0) glpolygon,ellipsoidGate,filterResult-method *(*glpolygon-methods*)*, [18](#page-17-0) glpolygon,ellipsoidGate,flowFrame-method *(*glpolygon-methods*)*, [18](#page-17-0) glpolygon,filter,missing-method *(*glpolygon-methods*)*, [18](#page-17-0) glpolygon,filterResult,ANY-method *(*glpolygon-methods*)*, [18](#page-17-0) glpolygon,filterResult,flowFrame-method *(*glpolygon-methods*)*, [18](#page-17-0) glpolygon,filterResult,missing-method *(*glpolygon-methods*)*, [18](#page-17-0)

glpolygon *(*glpolygon-methods*)*, [18](#page-17-0) glpolygon,complementFilter,ANY-method *(*glpolygon-methods*)*, [18](#page-17-0) glpolygon,curv1Filter,ANY-method *(*glpolygon-methods*)*, [18](#page-17-0) glpolygon,curv1Filter,flowFrame-method *(*glpolygon-methods*)*, [18](#page-17-0) glpolygon,curv1Filter,missing-method *(*glpolygon-methods*)*, [18](#page-17-0)

glpoints-methods, [17](#page-16-0)

glpolygon, *18*

glpoints,filterResult,flowFrame,character-method

glpoints,kmeansFilter,flowFrame,character-method

glpoints,norm2Filter,flowFrame,character-method

glpoints,polygonGate,flowFrame,character-method

glpoints,quadGate,flowFrame,character-method

glpolygon,kmeansFilter,ANY-method *(*glpolygon-methods*)*, [18](#page-17-0) glpolygon,norm2Filter,ANY-method *(*glpolygon-methods*)*, [18](#page-17-0) glpolygon,norm2Filter,flowFrame-method *(*glpolygon-methods*)*, [18](#page-17-0) glpolygon,norm2Filter,logicalFilterResult-method *(*glpolygon-methods*)*, [18](#page-17-0) glpolygon,polygonGate,character-method *(*glpolygon-methods*)*, [18](#page-17-0) glpolygon,polygonGate,filterResult-method

glpoints,rectangleGate,flowFrame,character-method *(*glpolygon-methods*)*, [18](#page-17-0) glpolygon,polygonGate,flowFrame-method *(*glpolygon-methods*)*, [18](#page-17-0) glpolygon, quadGate, character-method *(*glpolygon-methods*)*, [18](#page-17-0)

glpolygon,quadGate,filterResult-method *(*glpolygon-methods*)*, [18](#page-17-0) glpolygon,quadGate,flowFrame-method

*(*glpolygon-methods*)*, [18](#page-17-0) glpolygon, rectangleGate, character-method *(*glpolygon-methods*)*, [18](#page-17-0) glpolygon,rectangleGate,filterResult-method

*(*glpolygon-methods*)*, [18](#page-17-0) glpolygon, rectangleGate, flowFrame-method

*(*glpolygon-methods*)*, [18](#page-17-0)

glpolygon,curv1Filter,multipleFilterResult-me**ghpol**ygon,subsetFilter,ANY-method *(*glpolygon-methods*)*, [18](#page-17-0)

glpolygon-methods, [18](#page-17-0)

gpoints, *17*, *22*

gpoints *(*gpoints-methods*)*, [20](#page-19-0)

gpoints,curv1Filter,flowFrame,character-method

glpolygon,curv2Filter,multipleFilterResult-method *(*gpoints-methods*)*, [20](#page-19-0)

- gpoints,curv2Filter,flowFrame,character-method *(*gpoints-methods*)*, [20](#page-19-0)
- gpoints,filter,flowFrame,missing-method *(*gpoints-methods*)*, [20](#page-19-0)

gpoints,filter,missing,ANY-method *(*gpoints-methods*)*, [20](#page-19-0)

- gpoints,filterResult,flowFrame,character-method *(*gpoints-methods*)*, [20](#page-19-0)
- gpoints,kmeansFilter,flowFrame,character-method *(*gpoints-methods*)*, [20](#page-19-0)
- gpoints,norm2Filter,flowFrame,character-method *(*gpoints-methods*)*, [20](#page-19-0)

gpoints,polygonGate,flowFrame,character-method *(*gpoints-methods*)*, [20](#page-19-0)

gpoints,quadGate,flowFrame,character-method

*(*gpoints-methods*)*, [20](#page-19-0) gpoints,rectangleGate,flowFrame,character-method *(*gpoints-methods*)*, [20](#page-19-0) gpoints-methods, [20](#page-19-0) gpolygon, *21* gpolygon *(*gpolygon-methods*)*, [21](#page-20-0) gpolygon,curv1Filter,ANY-method *(*gpolygon-methods*)*, [21](#page-20-0) gpolygon,curv1Filter,flowFrame-method *(*gpolygon-methods*)*, [21](#page-20-0) gpolygon,curv1Filter,missing-method *(*gpolygon-methods*)*, [21](#page-20-0) gpolygon,curv1Filter,multipleFilterResult-method hexbin, *34 (*gpolygon-methods*)*, [21](#page-20-0) gpolygon,curv2Filter,ANY-method *(*gpolygon-methods*)*, [21](#page-20-0) gpolygon,curv2Filter,flowFrame-method *(*gpolygon-methods*)*, [21](#page-20-0) gpolygon,curv2Filter,multipleFilterResult-methodtice-methods, [22](#page-21-0) *(*gpolygon-methods*)*, [21](#page-20-0) gpolygon,ellipsoidGate,character-method *(*gpolygon-methods*)*, [21](#page-20-0) gpolygon,ellipsoidGate,filterResult-method *(*gpolygon-methods*)*, [21](#page-20-0) gpolygon,ellipsoidGate,flowFrame-method *(*gpolygon-methods*)*, [21](#page-20-0) gpolygon,filter,missing-method *(*gpolygon-methods*)*, [21](#page-20-0) gpolygon,filterResult,ANY-method *(*gpolygon-methods*)*, [21](#page-20-0) gpolygon,filterResult,flowFrame-method *(*gpolygon-methods*)*, [21](#page-20-0) gpolygon,kmeansFilter,ANY-method *(*gpolygon-methods*)*, [21](#page-20-0) gpolygon,norm2Filter,ANY-method *(*gpolygon-methods*)*, [21](#page-20-0) gpolygon,norm2Filter,flowFrame-method *(*gpolygon-methods*)*, [21](#page-20-0) gpolygon,norm2Filter,logicalFilterResult-meth**od**rallel,flowFrame,missing-method *(*gpolygon-methods*)*, [21](#page-20-0) gpolygon,polygonGate,character-method *(*gpolygon-methods*)*, [21](#page-20-0) gpolygon,polygonGate,filterResult-method *(*gpolygon-methods*)*, [21](#page-20-0) gpolygon,polygonGate,flowFrame-method *(*gpolygon-methods*)*, [21](#page-20-0) gpolygon,quadGate,character-method *(*gpolygon-methods*)*, [21](#page-20-0) gpolygon,quadGate,filterResult-method *(*gpolygon-methods*)*, [21](#page-20-0) gpolygon,quadGate,flowFrame-method *(*gpolygon-methods*)*, [21](#page-20-0) gpolygon,rectangleGate,character-method *(*gpolygon-methods*)*, [21](#page-20-0) gpolygon, rectangleGate, filterResult-method *(*gpolygon-methods*)*, [21](#page-20-0) gpolygon,rectangleGate,flowFrame-method *(*gpolygon-methods*)*, [21](#page-20-0) gpolygon-methods, [21](#page-20-0) grid.hexagons, *34* histogram, *25* kde2d, *24* kmeansFilter, *16*, *19*, *22* levelplot *(*lattice-methods*)*, [22](#page-21-0) levelplot,formula,flowSet-method *(*lattice-methods*)*, [22](#page-21-0) lines, *15* lpoints, *17* lpolygon, *18* norm2Filter, *16*, *19*, *22* panel.abline, *8* panel.densityplot.flowset *(*densityplot*)*, [6](#page-5-0) panel.ecdfplot.flowset *(*ecdfplot*)*, [10](#page-9-0) panel.smoothScatter, *33* panel.splom.flowframe *(*splom*)*, [26](#page-25-0) panel.xyplot, *33* panel.xyplot.flowframe, *27* panel.xyplot.flowframe *(*xyplot*)*, [29](#page-28-0) panel.xyplot.flowset *(*xyplot*)*, [29](#page-28-0) parallel *(*lattice-methods*)*, [22](#page-21-0) *(*lattice-methods*)*, [22](#page-21-0) parallel,formula,flowSet-method *(*lattice-methods*)*, [22](#page-21-0) pdf, *24* plot *(*plot-methods*)*, [25](#page-24-0) plot,flowFrame,ANY-method *(*plot-methods*)*, [25](#page-24-0) plot,flowFrame,character-method *(*plot-methods*)*, [25](#page-24-0)

#### INDEX 43

```
plot, flowFrame, missing-method
        (plot-methods), 25
plot-methods
, 25
points
, 20
polygon
, 21
polygonGate
, 16
, 19
, 22
prepanel.densityplot.flowset (densityplot), 6
prepanel.ecdfplot.flowset
(ecdfplot
)
, 10
prepanel.xyplot.flowframe
(xyplot
)
, 29
prepanel.xyplot.flowset
(xyplot
)
, 29
qqmath
, 23
qqmath
(lattice-methods
)
, 22
qqmath,formula,flowSet-method
        (lattice-methods), 22
quadGate
, 16
, 19
, 22
rectangleGate
, 16
, 19
, 22
smoothScatter
, 25
splom
, 25
, 26
splom,flowFrame,missing-method
(splom
)
,
        26
sqrt
, 34
timeLinePlot
(timeLinePlot-methods
)
, 28
timeLinePlot,ANY,missing-method (timeLinePlot-methods), 28
timeLinePlot,flowFrame,character-method (timeLinePlot-methods), 28
timeLinePlot,flowSet,character-method (timeLinePlot-methods), 28
timeLinePlot-methods
, 28
trellis.par.get
, 13–15
trellis.par.set
, 13–15
view
,
9
, 32
xyplot
, 8, 9
, 11
, 25
, 29
, 34
xyplot,flowFrame,missing-method (xyplot), 29
xyplot,formula,flowFrame-method (xyplot), 29
xyplot,formula,flowSet-method
(xyplot
)
,
        29
xyplot,formula,gateView-method (xyplot), 29
xyplot,formula,view-method
(xyplot
)
, 29
xyplot,view,missing-method
(xyplot
)
, 29
xyplots
, 27
```